# **XTraceback Documentation**

*Release 0.4.0-rc1*

**Arthur Noel**

May 03, 2014

# **Contents**

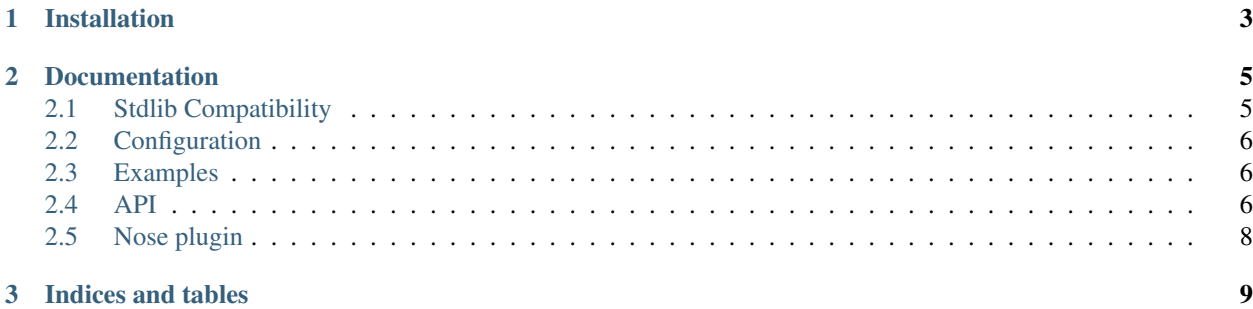

Warning: XTraceback is not tested on Windows systems (patches very welcome).

**CHAPTER 1**

# **Installation**

<span id="page-6-0"></span>To install using [pip:](http://pypi.python.org/pypi/pip)

pip install xtraceback

To install with syntax highlighting provided by [Pygments:](http://pypi.python.org/pypi/Pygments)

pip install "xtraceback[syntax]"

## **Documentation**

### <span id="page-8-1"></span><span id="page-8-0"></span>**2.1 Stdlib Compatibility**

XTraceback works as a drop-in replacement for the standard library's [traceback](http://docs.python.org/library/traceback.html#traceback) module and can patch logging.LogFormatter.formatException()

XTraceback should be installed as early as possible in your code, or alternatively in a [site](http://docs.python.org/library/site.html#site) *sitecustomize* module.

### **2.1.1 traceback**

```
>>> import xtraceback
>>> xtraceback.compat.install()
```
This installs xtraceback.StdlibCompat.print\_exception() as a [sys.excepthook](http://docs.python.org/library/sys.html#sys.excepthook) and patches the [traceback](http://docs.python.org/library/traceback.html#traceback) module replacing the following functions with extended versions from xtraceback.StdlibCompat:

- [traceback.format\\_tb\(\)](http://docs.python.org/library/traceback.html#traceback.format_tb)
- [traceback.format\\_exception\\_only\(\)](http://docs.python.org/library/traceback.html#traceback.format_exception_only)
- [traceback.format\\_exception\(\)](http://docs.python.org/library/traceback.html#traceback.format_exception)
- [traceback.format\\_exc\(\)](http://docs.python.org/library/traceback.html#traceback.format_exc)
- [traceback.print\\_tb\(\)](http://docs.python.org/library/traceback.html#traceback.print_tb)
- [traceback.print\\_exception\(\)](http://docs.python.org/library/traceback.html#traceback.print_exception)
- [traceback.print\\_exc\(\)](http://docs.python.org/library/traceback.html#traceback.print_exc)

### **2.1.2 logging**

```
>>> import logging
>>> import xtraceback
>>> logging.basicConfig()
>>> xtraceback.compat.install_logging(logging.root.handlers[0])
```
## <span id="page-9-0"></span>**2.2 Configuration**

For options and their defaults see [xtraceback.XTracebackOptions](#page-10-0). When using stdlib compatibility the xtraceback.StdlibCompat *defaults* dictionary should be updated with your overrides - the default instance exists at xtraceback.compat:

```
xtraceback.compat.defaults.update(option=value[, ...])
```
## <span id="page-9-1"></span>**2.3 Examples**

As a context manager - the stdlib traceback module is monkey patched.

As a sys.excepthook.

**>>>** xtraceback.compat.install\_sys\_excepthook()

In a sitecustomize module.

```
import xtraceback
xtraceback.compat.install()
```
### <span id="page-9-2"></span>**2.4 API**

```
class xtraceback.XTraceback(etype, value, tb, **options)
     An extended traceback formatter
```
#### **Parameters**

- etype (*[type](http://docs.python.org/library/functions.html#type)*) The exception type
- value (*Exception*) The exception instance
- tb (*[traceback](http://docs.python.org/library/traceback.html#traceback)*) The traceback instance
- options (*[dict](http://docs.python.org/library/stdtypes.html#dict)*) Options for this instance

#### **options** = None

Options for xtraceback

#### **etype** = None

The exception type

#### **value** = None

The exception value (instance)

#### **number\_padding** = None

Used in XTracebackFrame to determine indent

#### **tty\_stream**

Whether or not our stream is a tty

### **color**

Whether or not color should be output

```
_highlight(string)
```

```
_str_lines(lines)
```
**\_format\_lines**(*lines*)

**\_print\_lines**(*lines*)

**\_format\_tb**()

**\_format\_exception\_only**()

**\_format\_exception**()

**format\_tb**()

**format\_exception\_only**()

**format\_exception**()

**print\_tb**()

**print\_exception**()

<span id="page-10-0"></span>class xtraceback.**XTracebackOptions**(*\*\*options*)

XTraceback options

Variables

- stream  $-A$  file-like object that is the default for print  $*$  methods
- color Flag to force color on or off if None look to whether the *stream* is a tty
- print\_width How many columns wide to print the screen if None and *stream* is a tty on Unix then fill the available width
- **offset** A stack frame offset defaults to 0
- limit Stack frame limit if None the entire stack is returned

Context Lines of context that are included in traceback entries

ptions = {'chain': True, 'stream': None, 'print\_width': None, 'globals\_module\_include': None, 'color': None, 'limit'

**\_flags** = {'show\_args': True, 'show\_locals': True, 'show\_globals': False, 'shorten\_filenames': True, 'qualify\_methods': True}

class xtraceback.**TracebackCompat**(*\*\*defaults*)

A context manager that patches the stdlib traceback module

Functions in the traceback module that exist as a method of this class are replaced with equivalents that use XTraceback.

#### Variables

- **NOPRINT** Exception types that we don't print for (includes None)
- defaults Default options to apply to XTracebacks created by this instance

**NOPRINT** = (None, <type 'exceptions.KeyboardInterrupt'>)

**\_factory**(*etype*, *value*, *tb*, *limit=None*, *\*\*options*)

**\_print\_factory**(*etype*, *value*, *tb*, *limit=None*, *file=None*, *\*\*options*)

**format\_tb**(*tb*, *limit=None*, *\*\*options*) A shorthand for 'format\_list(extract\_stack(f, limit)).

**format\_exception\_only**(*etype*, *value*, *\*\*options*) Format the exception part of a traceback.

The arguments are the exception type and value such as given by sys.last type and sys.last value. The return value is a list of strings, each ending in a newline.

Normally, the list contains a single string; however, for SyntaxError exceptions, it contains several lines that (when printed) display detailed information about where the syntax error occurred.

The message indicating which exception occurred is always the last string in the list.

```
format_exception(etype, value, tb, limit=None, **options)
```
Format a stack trace and the exception information.

The arguments have the same meaning as the corresponding arguments to print\_exception(). The return value is a list of strings, each ending in a newline and some containing internal newlines. When these lines are concatenated and printed, exactly the same text is printed as does print\_exception().

```
format_exc(limit=None, **options)
```
Like print\_exc() but return a string.

```
print_tb(tb, limit=None, file=None, **options)
     Print up to 'limit' stack trace entries from the traceback 'tb'.
```
If 'limit' is omitted or None, all entries are printed. If 'file' is omitted or None, the output goes to sys.stderr; otherwise 'file' should be an open file or file-like object with a write() method.

**print\_exception**(*etype*, *value*, *tb*, *limit=None*, *file=None*, *\*\*options*) Print exception up to 'limit' stack trace entries from 'tb' to 'file'.

This differs from print\_tb() in the following ways: (1) if traceback is not None, it prints a header "Traceback (most recent call last):"; (2) it prints the exception type and value after the stack trace; (3) if type is SyntaxError and value has the appropriate format, it prints the line where the syntax error occurred with a caret on the next line indicating the approximate position of the error.

**print\_exc**(*limit=None*, *file=None*, *\*\*options*)

Shorthand for 'print\_exception(sys.exc\_type, sys.exc\_value, sys.exc\_traceback, limit, file)'. (In fact, it uses sys.exc\_info() to retrieve the same information in a thread-safe way.)

```
class xtraceback.LoggingCompat(handler, tbcompat, **options)
```
**formatException**(*ei*)

## <span id="page-11-0"></span>**2.5 Nose plugin**

The plugin is enabled with the *–with-xtraceback* flag. See *nosetests –help* for other options.

The plugin will not work in conjunction with other plugins that patch nose or stdlib hence a second plugin named [yanc](https://github.com/0compute/yanc) which colorizes nose output without resorting to monkey patching.

**CHAPTER 3**

# **Indices and tables**

- <span id="page-12-0"></span>• *genindex*
- *modindex*
- *search*